# Package 'MixedPsy'

November 16, 2017

<span id="page-0-0"></span>Version 1.0.0

Title Statistical Tools for the Analysis of Psychophysical Data

Author Alessandro Moscatelli [aut, cre] (0000-0001-6269-4536), Priscilla Balestrucci [aut] (0000-0002-5764-9439)

Maintainer Alessandro Moscatelli <moskante@gmail.com>

Description Tools for the analysis of psychophysical data. This package allows to estimate the Point of Subjective Equivalence (PSE) and the Just Noticeable Difference (JND), either from a psychometric function or from a Generalized Linear Mixed Model (GLMM). Additionally, the package allows plotting the fitted models and the response data, simulating psychometric functions of different shapes, and simulating data sets. For a description of the use of GLMMs applied to psychophysical data, refer to Moscatelli et al. (2012), <doi:10.1167/12.11.26>.

**Depends**  $R (= 3.1.0)$ 

Imports beepr, boot, brglm, lme4, Matrix, mnormt

LazyData true

License GPL  $(>= 2)$ 

URL <https://mixedpsychophysics.wordpress.com>

BugReports <https://github.com/moskante/MixedPsy/issues> Encoding UTF-8 RoxygenNote 6.0.1 NeedsCompilation no Repository CRAN Date/Publication 2017-11-16 12:58:07 UTC

# R topics documented:

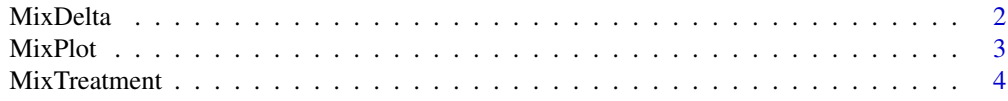

#### <span id="page-1-0"></span>2 MixDelta

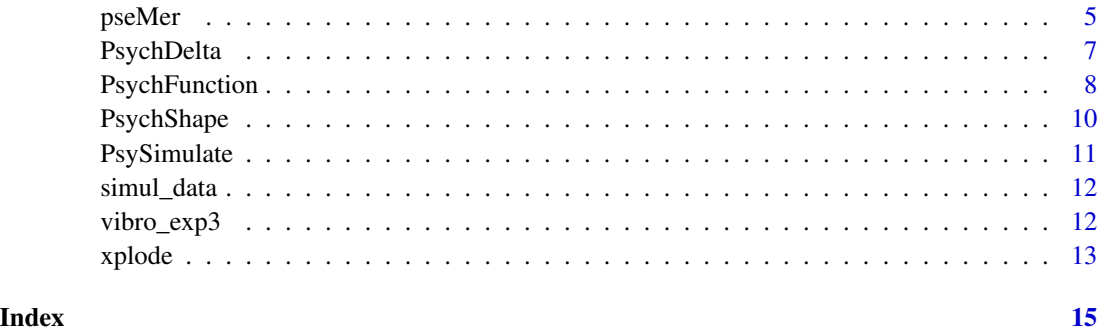

<span id="page-1-1"></span>MixDelta *PSE/JND for Univariable GLMM Using Delta Methods*

# Description

Estimate the Point of Subjective Equivalence (PSE), the Just Noticeable Difference (JND) and the related Standard Errors for an univariate distribution by means of Delta Method.

#### Usage

MixDelta(xplode.obj, alpha = 0.05)

#### Arguments

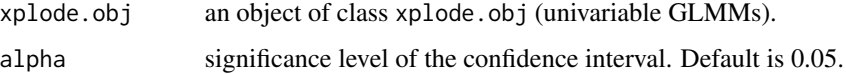

# Details

MixDelta estimates PSE and JND of a univariable psychometric function (object of class "glm").The method only applies to univariable GLMMs having a *probit* link function. Use MixTreatment for multivariable GLMMs.

# Value

MixDelta returns a list of length 1 including Estimate, Standard Error, Inferior and Superior Confidence Interval of PSE and JND. Confidence Intervals are computed as:  $Estimate + / -z(1 (\alpha/2)) * StdError.$ 

# Note

The function assumes that the first model coefficient is the intercept and the second is the slope. The estimate of the JND assumes a *probit* link function.

#### <span id="page-2-0"></span>MixPlot 3

# References

Moscatelli, A., Mezzetti, M., & Lacquaniti, F. (2012). Modeling psychophysical data at the populationlevel: The generalized linear mixed model. Journal of Vision, 12(11):26, 1-17. https://doi.org/10.1167/12.11.26 Casella, G., & Berger, R. L. (2002). Statistical inference (2nd ed.). Pacific Grove, CA: Duxbury Press

# See Also

[MixTreatment](#page-3-1) for univarible and multivariable GLMM. [pseMer](#page-4-1) for bootstrap-based confidence intervals. [xplode](#page-12-1) objects of class xplode.obj.

#### Examples

```
library(lme4)
data(vibro_exp3)
formula.mod <- cbind(faster, slower) ~ speed + (1 + speed| subject)
mod \leq glmer(formula = formula.mod, family = binomial(link = "probit"),
             data = vibro_exp3[vibro_exp3$vibration == 0,])
define.mod \le list(pf = list(intercept = 1, slope = 2))
xplode.mod <- xplode(model = mod, name.cont = "speed", define.pf = define.mod)
pse.jnd <- MixDelta(xplode.mod)
```
MixPlot *Plotting univariable GLMM*

# Description

Plot binomial data and the fitted GLMM (object of class xplode).

# Usage

```
MixPlot(xplode.obj, pf = 1, p05line = F, x.range, x.ref, col = F,
  x.label = "Stimulus Intensity", y.label = "Predicted Response")
```
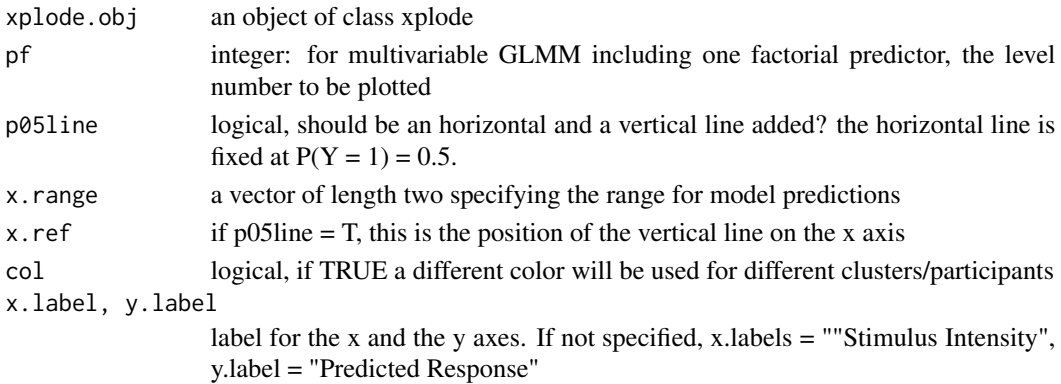

#### <span id="page-3-0"></span>Value

a data.frame object including the intercept and slope for each participant (algebraic sum of the fixed effects and the modes of the random effects) and the color number for the plot.

#### Note

The function is currently only working with GLMM including maximum three random effects (random intercept, random slope and covariance of the two)

#### See Also

[xplode](#page-12-1) objects of class xplode.obj.

#### Examples

```
library(lme4)
data(vibro_exp3)
formula.mod <- cbind(faster, slower) ~ speed + (1 + speed| subject)
mod \leq glmer(formula = formula.mod, family = binomial(link = "probit"),
              data = vibro_exp3[vibro_exp3$vibration == 0,])
define.mod \le list(pf1 = list(intercept = 1, slope = 2))
xplode.mod <- xplode(model = mod, name.cont = "speed", define.pf = define.mod)
myplot \leq MixPlot(xplode.mod, pf = 1, p05line = FALSE, x.ref = 8.5, x.range = c(1,16),
                 col = TRUE, x.label = "Stimulus Speed", y.label = "Predicted Response")
```
<span id="page-3-1"></span>MixTreatment *PSE/JND for Multivariable GLMM Using Delta Methods*

# **Description**

Estimate the Point of Subjective Equivalence (PSE), the Just Noticeable Difference (JND) and the related Standard Errors for a multivariate distribution by means of Delta Method. The method applies to multivariable GLMM having a *probit* link function. The function is based on a recursive use of glmer and MixDelta

#### Usage

```
MixTreatment(xplode.obj, datafr)
```
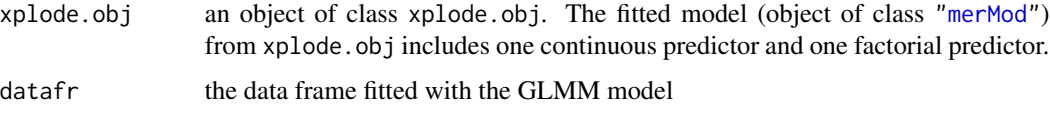

#### <span id="page-4-0"></span>pseMer 55 and 55 and 55 and 55 and 55 and 55 and 55 and 55 and 55 and 55 and 55 and 55 and 55 and 55 and 55 and 55 and 55 and 55 and 55 and 55 and 55 and 55 and 55 and 55 and 55 and 55 and 55 and 55 and 55 and 55 and 55 an

# Details

The function MixTreatment is based on a recursive use of glmer and PsychDelta to multivariable GLMM including continuous and factorial predictors. The same caveats of PsychDelta apply (e.g., confidence interval based on normality assumption).

# Value

A list, whose lenght is equal to the levels of the factorial predictor, i. Each cell of the list is equal to the output of delta.psy.probit applied to a multivariable model whose baseline is level i of the factorial predictor.

#### References

Moscatelli, A., Mezzetti, M., & Lacquaniti, F. (2012). Modeling psychophysical data at the populationlevel: The generalized linear mixed model. Journal of Vision, 12(11):26, 1-17. https://doi.org/10.1167/12.11.26

# See Also

[glmer](#page-0-0) for Generalized Linear Mixed Models (including random effects).[MixDelta](#page-1-1) for univariable model with delta method. [pseMer](#page-4-1) for bootstrap-based confidence intervals.

#### Examples

```
library(lme4)
data(vibro_exp3)
formula.mod \le cbind(faster, slower) \sim speed \star vibration + (1 + speed| subject)
mod <- glmer(formula = formula.mod, family = binomial(link = "probit"), data = vibro_exp3)
xplode.mod <- xplode(model = mod, name.cont = "speed", name.factor = "vibration")
MixTreatment(xplode.mod, vibro_exp3)
```
<span id="page-4-1"></span>pseMer *PSE/JND for GLMM Using Bootstrap Methods*

#### **Description**

Estimates the Point of Subjective Equivalence (PSE), the Just Noticeable Difference (JND) and the related Standard Errors by means of Bootstrap Method.

#### Usage

```
pseMer(mer.obj, B = 200, FUN = NULL, alpha = 0.05, ci.type = c("norm","basic", "perc"), beep = F)
```
#### <span id="page-5-0"></span>Arguments

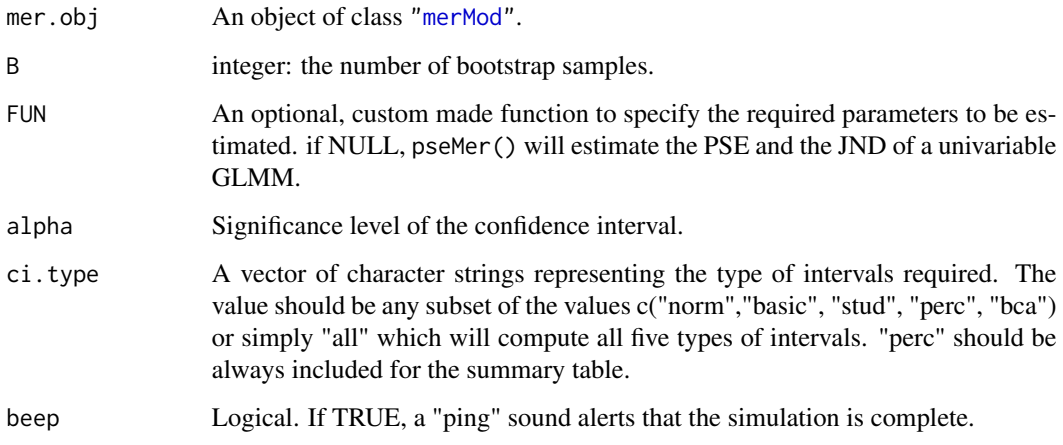

#### Details

pseMer estimates PSE and JND (and additional user defined paremters) from a fitted GLMM model (class ["merMod"](#page-0-0)). The "ping" sound is provided by [beep](#page-0-0) function from the beepr package.

#### Value

pseMer returns a list of length 3 including a summary table (Estimate, Standard Error, Inferior and Superior Confidence Interval of the parameters) and the output of [bootMer](#page-0-0) and [boot.ci](#page-0-0) functions, for further analises. Confidence Intervals in the summary table are based on the percentile method.

# Note

A first custom function was written in 2012 for the non-CRAN package MERpsychophisics, based on the algorithm in Moscatelli et al. (2012). The current function is a simple wrapper of  $l$ me4::bootMer() and boot::boot.ci() functions.

Increasing the nuber of bootstrap samples (B) makes the estimate more reliable. However, this will also increase the duration of the computation.

#### References

Moscatelli, A., Mezzetti, M., & Lacquaniti, F. (2012). Modeling psychophysical data at the populationlevel: The generalized linear mixed model. Journal of Vision, 12(11):26, 1-17. https://doi.org/10.1167/12.11.26

Bates, D., Mächler, M., Bolker, B., & Walker, S. (2015). Fitting Linear Mixed-Effects Models Using lme4. Journal of Statistical Software, 67(1), 51. https://doi.org/10.18637/jss.v067.i01

#### See Also

[bootMer](#page-0-0) from lme4 package and [boot.ci](#page-0-0) from boot package.

# <span id="page-6-0"></span>PsychDelta 7

#### Examples

```
## Example 1: estimate pse/jnd of a univariable GLMM
library(lme4)
data(vibro_exp3)
formula.mod1 <- cbind(faster, slower) \sim speed + (1 + speed| subject)
mod1 <- glmer(formula = formula.mod1, family = binomial(link = "probit"),
              data = vibro_exp3[vibro_exp3$vibration == 0,])
BootEstim.1 <- pseMer(mod1, B = 100, ci.type = c("perc"))
## Example 2: specify custom parameters for bootstrap estimation of a
# multivariate model
formula.mod2 <- cbind(faster, slower) \sim speed * vibration + (1 + speed| subject)
mod2 <- glmer(formula = formula.mod2, family = binomial(link = "probit"),
              data = vibro\_exp3)fun2mod = function(mer.obj)#allocate space: 4 parameters (jnd_0Hz, jnd_32Hz, pse_0Hz, pse_32Hz) j
jndpse = vector(mode = "numeric", length = 4)
names(jndpse) = c("jnd_0Hz","jnd_32Hz", "pse_0Hz", "pse_32Hz")
jndpse[1] = qnorm(0.75)/fixef(mer.obj)[2] #jnd_0Hzjndpse[2] = qnorm(0.75)/(fixef(mer.obj)[2] + fixef(mer.obj)[4]) #ind_32Hzjndpse[3] = -fixef(mer.obj)[1]/fixef(mer.obj)[2] #pse_0Hz
jndpse[4] = -(fixef(mer.obj)[1] + fixef(mer.obj)[3])/fixef(mer.obj)[2]+ fixef(mer.obj)[4]) #pse_32Hz
return(jndpse)
}
BootEstim.2 = pseMer(mod2, B = 100, FUN = fun2mod)
```
PsychDelta *PSE/JND for univariable GLM Using Delta Method*

#### Description

Estimate the Point of Subjective Equivalence (PSE), the Just Noticeable Difference (JND) and the related Standard Errors by means of Delta Method. The method only applies to univariable GLMs (psychometric functions) having a *probit* link function.

## Usage

PsychDelta(model, alpha = 0.05)

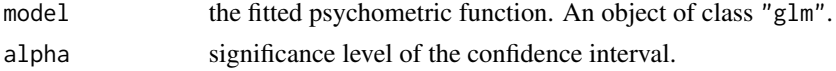

#### <span id="page-7-0"></span>Details

PsychDelta estimates PSE and JND of a univariable psychometric function (object of class "glm").

## Value

PsychDelta returns a matrix including Estimate, Standard Error, Inferior and Superior Confidence Interval of PSE and JND. Confidence Intervals are computed as:  $Estimate + / -z(1 - (\alpha/2)) *$ Std.Error.

# Note

The function assumes that the first model coefficient is the intercept and the second is the slope. The estimate of the JND assumes a *probit* link function.

# References

Faraggi, D., Izikson, P., & Reiser, B. (2003). Confidence intervals for the 50 per cent response dose. Statistics in medicine, 22(12), 1977-1988. https://doi.org/10.1002/sim.1368

Moscatelli, A., Mezzetti, M., & Lacquaniti, F. (2012). Modeling psychophysical data at the populationlevel: The generalized linear mixed model. Journal of Vision, 12(11):26, 1-17. https://doi.org/10.1167/12.11.26

#### See Also

 $g$ lm for for Generalized Linear Models (without random effects) and  $g$ lmer for Generalized Linear Mixed Models (including random effects). MixDelta and MixTreatment for univarible and multivariable GLMM, respectively (object of class ["merMod"](#page-0-0)). [pseMer](#page-4-1) for bootstrap-based confidence intervals.

#### Examples

```
#load simulated data
data(simul_data)
#fit a glm (probit link)
model.glm = glm(formula = chind(Longer, Total - Longer) ~ x,family = binomial(link = "probit"), data = simul_data)
PsychDelta(model.glm)
```
<span id="page-7-1"></span>PsychFunction *Fitting and Plotting Psychometric Functions*

#### Description

Fit psychometric functions using either glm() or brglm(), estimate PSE, JND and the related confidence intervals, and draw the curve on an existing plot.

# <span id="page-8-0"></span>PsychFunction 9

#### Usage

```
PsychFunction(ps.formula, ps.link, ps.data, x.range = c(NA, NA), ps.x = NA,
 ps.lines = F, ps.col = "black", ps.lty = "dashed", ps.lwd = 1,
 br = F
```
#### Arguments

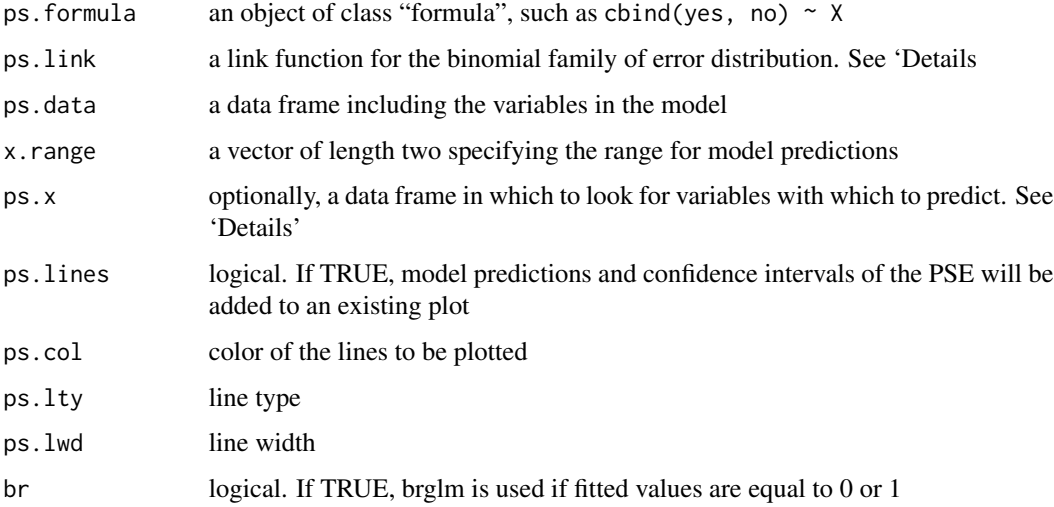

# Details

If lines = TRUE, the function draws model predictions on an existing plot. Only for univariable glm of the type  $F(Y) \sim X$ , where X is a continuous predictor. If ps. x is empty, the new data frame is a vector of length = 1000, whose range is specified from x. range. Std. Errors and 95% confidence intervals of the PSE and JND are estimated via Delta Methods, see Faraggi et al. (2003).

# Value

a list including the fitted glm (or brglm), the estimate of PSE and JND and a flag to indicate if brglm was called.

#### References

Faraggi, D., Izikson, P., & Reiser, B. (2003). Confidence intervals for the 50 per cent response dose. Statistics in medicine, 22(12), 1977-1988. https://doi.org/10.1002/sim.1368

Moscatelli, A., Mezzetti, M., & Lacquaniti, F. (2012). Modeling psychophysical data at the populationlevel: The generalized linear mixed model. Journal of Vision, 12(11):26, 1-17. https://doi.org/10.1167/12.11.26

#### See Also

[glm](#page-0-0) for for Generalized Linear Models. [PsychShape](#page-9-1) for plotting psychometric function of given PSE and JND

#### <span id="page-9-0"></span>Examples

```
# simulate data from a single participant
datafr.S1 <- PsySimulate(fixeff = c(-7.5, 0.0875), nsubject = 1, constant = TRUE)
#fit a glm (probit link)
model.glm = glm(formula = cbind(Longer, Total - Longer) \sim X,
family = binomial(link = "probit"), data = datafr.S1)
#fit psychometric function single-subject data and draw on existing plot
plot(Longer/Total ~ x, data = datafr.S1)fit.S1 = PsychFunction(ps.formula = cbind(Longer, Total - Longer) \sim X,
                        ps.link = "probit", ps.data = datafr.S1,
                        x.random = c(40, 120), psu = TRUE
```
<span id="page-9-1"></span>

PsychShape *Plotting Psychometric Functions given PSE and JND*

#### Description

PsychShape() plots a psychometric function with known pse and jnd on an existing plot.

#### Usage

```
PsychShape(pse = 0, jnd, x.range = c(NA, NA), ps.link = "probit",
 ps,col = "black", ps.lwd = 1, ps.lty = "solid")
```
#### Arguments

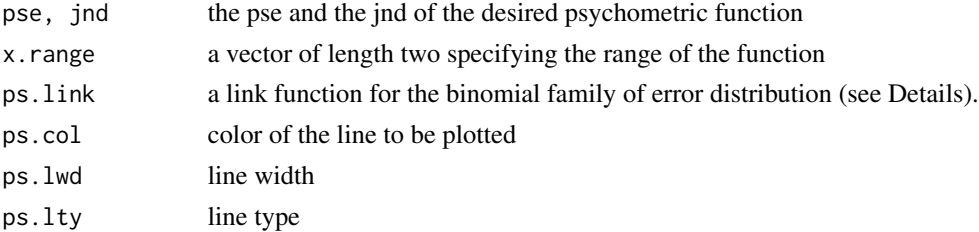

# Details

PsychShape() can be used to visualize the predicted results of a psychophysical experiment or to plot a fitted psychometric function whose values of pse and jnd are known. Currently only working with probit and logit link function.

## **References**

Moscatelli, A., Mezzetti, M., & Lacquaniti, F. (2012). Modeling psychophysical data at the populationlevel: The generalized linear mixed model. Journal of Vision, 12(11):26, 1-17. https://doi.org/10.1167/12.11.26 Knoblauch, K., & Maloney, L. T. (2012). Modeling psychophysical data in R (Vol. 32). Springer Science & Business Media.

# <span id="page-10-0"></span>PsySimulate 11

#### See Also

[glm](#page-0-0) for for Generalized Linear Models. [PsychFunction](#page-7-1) for estimation of PSE and JND.

#### Examples

```
y = c(0,1)x = c(-40, 40)plot(y \sim x, type = "n", bty = "n", lab = c(5,3,7))
PsychShape(pse = 0, jnd = 6, x.range = c(-40, 40), ps.col = "gray", ps.lwd = 3)
PsychShape(pse = 6, jnd = 6, x.range = c(-40, 40), ps.col = "black")
PsychShape(pse = 6, jnd = 6, x.range = c(-40, 40), ps.col = "red", ps.link = "logit", ps.lwd = 3)
```
PsySimulate *Simulate psychophysical data*

#### Description

Given the arrays of fixed and random effects, as well as the covariance, and the characteristic of the simulated experiment (i.e., ) the function simulates a dataset in which for each subject the following information is provided: the slope and intercept value of the psychometric function, and the simulated responses to the stimulus levels that fit that function.

#### Usage

```
PsySimulate(fixeff = c(-7, 0.0875), raneff = c(2.4, -0.002, 2e-06),
  nsubjects = 8, pps = 9, ntrials = 40, xint = c(40, 120),
  constant = F)
```
# Arguments

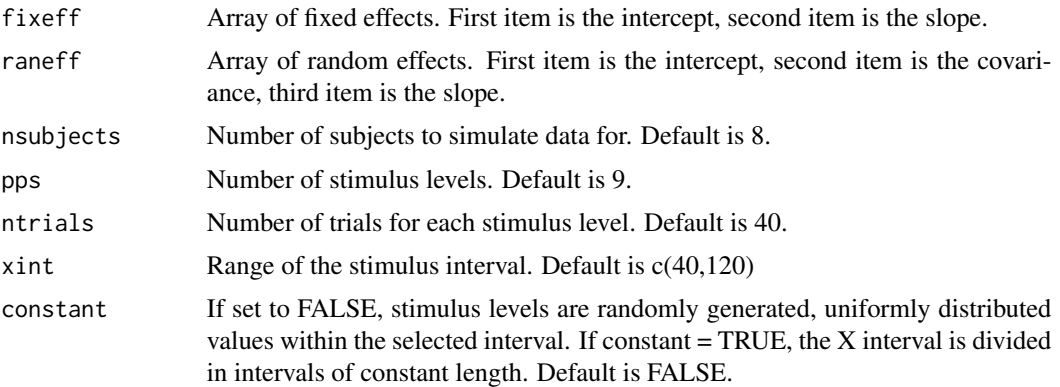

#### Value

The simulated dataset

#### Examples

```
#simulate dataset (one subject)
datafr.S1 <- PsySimulate(nsubject = 1, constant = TRUE)
```
simul\_data *A simulated psychophysical dataset*

#### Description

A dataset containing simulated data for 8 subjects. Created using PsySimulate(constant = T). The variables are as follows:

# Usage

data(simul\_data)

# Format

A data frame with 72 rows and 6 variables:

X Samples of the X interval c(40,120)

Intercept Intercept of the psychometric function

Slope Slope of the psychometric function

Longer Number of trials in which response is judged "longer" than standard

Total Total number of trials for each sample of X interval

Subject Subject code (S1 to S8)

# See Also

PsySimulate() for simulating dataframes.

vibro\_exp3 *Data from tactile discrimination task - EXP3*

#### Description

A dataset containing the response and stimuli from a tactile discrimination task (nine participants). In a forced-choice experiment, participants were required to discriminate the motion speed of a moving surface by touching it. Simultaneously with the motion stimulus, a 32Hz masking vibration occurred in half of the trials.

#### Usage

data(vibro\_exp3)

<span id="page-11-0"></span>

#### <span id="page-12-0"></span>xplode that the state of the state of the state of the state of the state of the state of the state of the state of the state of the state of the state of the state of the state of the state of the state of the state of th

# Format

A data frame with 72 rows and 6 variables:

speed a numeric vector giving the motion speed in cm/s of the moving surface

- vibration a numeric vector giving the vibration frequency in Hz of the masking stimulus. Either 32Hz or 0 (no vibration - control condition)
- faster The proportion of trials in which the comparison stimulus was judged as faster than the reference
- slower The proportion of trials in which the comparison stimulus was judged as slower than the reference

subject subject id

# Source

Original data were published in Dallmann et al. (2015).

#### References

Dallmann, C. J., Ernst, M. O., & Moscatelli, A. (2015). The role of vibration in tactile speed perception. Journal of Neurophysiology, 114(6), 3131–3139. <doi:10.1152/jn.00621.2015>

<span id="page-12-1"></span>xplode *Extract values from a fitted GLMM object*

#### Description

Extract values from an object of class ["merMod"](#page-0-0) (more specifically, from an object of subclass glmerMod).

# Usage

```
xplode(model, name.cont = NA, name.factor = NA, names.response = NA,
  define.pf = list(pt1 = list(intexcept = 1, slope = 2)))
```
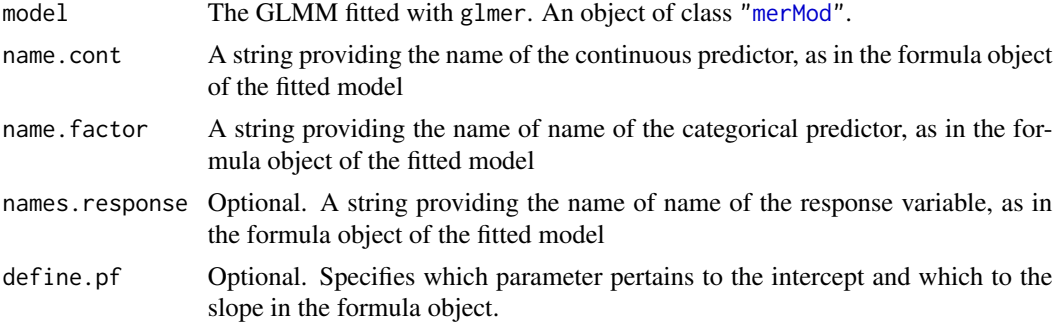

# <span id="page-13-0"></span>Details

For simplicity, several MixedPsy functions take as input an object of class xplode instead of an object of class ["merMod"](#page-0-0). Most of these functions assume by default that the continuous predictor is entered first in the formula object. It is possible to use a different order, this requires to specify which parameter pertains to the intercept and which to the slope, by changing define.pf.

# Value

An object of class ["merMod"](#page-0-0) to be used with other MixedPsy functions.

# See Also

[merMod-class](#page-0-0) and [glmer](#page-0-0) from package [lme4](#page-0-0) for objects of class "merMod". [MixDelta](#page-1-1), [MixTreatment](#page-3-1) for use of objects of class xplode.obj.

# Examples

```
library(lme4)
datafr = PsySimulate(nsubjects = 10)
mod1 = glmer(formula = cbind(Longer, Total - Longer) ~ X + (1 | Subject),
family = binomial(link = "probit"), data = datafr)
xplode.mod1 = xplode(model = mod1, name.cont = "X")
MixDelta(xplode.mod1)
```
# <span id="page-14-0"></span>Index

∗Topic Bootstrap pseMer , [5](#page-4-0) ∗Topic DeltaMethod MixDelta , [2](#page-1-0) MixPlot , [3](#page-2-0) MixTreatment, [4](#page-3-0) PsychDelta, [7](#page-6-0) PsychFunction , [8](#page-7-0) ∗Topic GLMM MixDelta , [2](#page-1-0) MixPlot, [3](#page-2-0) MixTreatment, [4](#page-3-0) pseMer , [5](#page-4-0) xplode , [13](#page-12-0) ∗Topic GLM PsychDelta, [7](#page-6-0) PsychFunction , [8](#page-7-0) ∗Topic Multivariable MixTreatment, [4](#page-3-0) pseMer , [5](#page-4-0) ∗Topic Plotting MixPlot, [3](#page-2-0) PsychFunction , [8](#page-7-0) ∗Topic Psychometric PsychFunction, [8](#page-7-0) ∗Topic Univariable MixDelta , [2](#page-1-0) pseMer, <mark>[5](#page-4-0)</mark> PsychDelta, [7](#page-6-0) ∗Topic datasets simul\_data , [12](#page-11-0) vibro\_exp3 , [12](#page-11-0) beep , *[6](#page-5-0)* boot.ci , *[6](#page-5-0)* bootMer , *[6](#page-5-0)* glm, [8](#page-7-0), [9](#page-8-0), [11](#page-10-0)

glmer , *[5](#page-4-0)* , *[8](#page-7-0)* , *[14](#page-13-0)*

merMod , *[4](#page-3-0)* , *[6](#page-5-0)* , *[8](#page-7-0)* , *[13](#page-12-0) , [14](#page-13-0)* MixDelta , [2](#page-1-0) , *[5](#page-4-0)* , *[14](#page-13-0)* MixPlot, [3](#page-2-0) MixTreatment , *[3](#page-2-0)* , [4](#page-3-0) , *[14](#page-13-0)* pseMer , *[3](#page-2-0)* , *[5](#page-4-0)* , [5](#page-4-0) , *[8](#page-7-0)* PsychDelta, [7](#page-6-0) PsychFunction , [8](#page-7-0) , *[11](#page-10-0)* PsychShape , *[9](#page-8-0)* , [10](#page-9-0) PsySimulate , [11](#page-10-0) simul\_data , [12](#page-11-0) vibro\_exp3 , [12](#page-11-0) xplode, [3](#page-2-0), [4](#page-3-0), [13](#page-12-0)

lme4 , *[14](#page-13-0)*